## **PEMANFAATAN** *DIGITAL TWIN* **UNTUK WISATA BUDAYA DI DESA ADAT PENGLIPURAN**

**(***Studi Kasus : Desa Adat Penglipuran***)**

### **SKRIPSI**

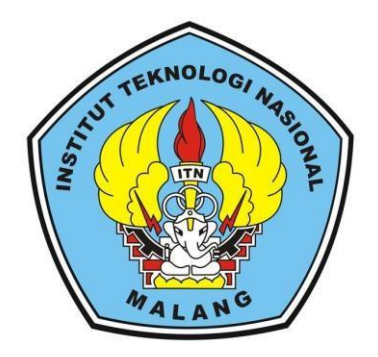

**Disusun oleh :**

 **Zulhan Abdiwardhana (1725073)**

**PROGRAM STUDI TEKNIK GEODESI FAKULTAS TEKNIK SIPIL DAN PERENCANAAN INSTITUT TEKNOLOGI NASIONAL MALANG**

 **2023**

#### **LEMBAR PERSETUJUAN SKRIPSI**

# PEMANFAATAN DIGITAL TWIN UNTUK WISATA BUDAYA DI DESA **ADAT PENGLIPURAN**

(Studi Kasus: Desa Adat Penglipuran)

## **Skripsi**

Diajukan untuk memenuhi persyratan dalam mencapai gelar Sarjana Teknik (ST) Strata Satu (S1) Teknik Geodesi S-1 Institut **Teknologi Nasional Malang** 

Oleh :

Zulhan Abdiwardhana NIM 17.25.073

Menyetujui,

**Dosen Pembimbing I** 

Dosen Pembimbing II

M. Edwin T jadi S.T M.Geom.Sc., Ph.D NIP.Y. 1039800320

Ir. Ketut Tomy Suhari, S.T., M.T., IPP NIP.P. 1032000588

Mengetahui, Ketua Program Studi Teknik Geodesi S-1 МT

 $\mathbf{i}$ 

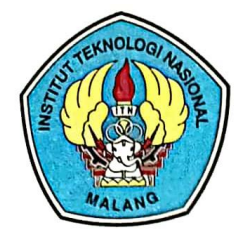

PT. BNI (PERSERO) MALANG **BANK NIAGA MALANG** 

PERKUMPULAN PENGELOLA PENDIDIKAN UMUM DAN TEKNOLOGI NASIONAL MALANG

**INSTITUT TEKNOLOGI NASIONAL MALANG** 

**FAKULTAS TEKNOLOGI INDUSTRI FAKULTAS TEKNIK SIPIL DAN PERENCANAAN PROGRAM PASCASARJANA MAGISTER TEKNIK** 

Kampus I : Jl. Bendungan Sigura-gura No. 2 Telp. (0341) 551431 (Hunting), Fax. (0341) 553015 Malang 65145 Kampus II : Jl. Raya Karanglo, Km 2 Telp. (0341) 417636 Fax. (0341) 417634 Malang

#### BERITA ACARA UJIAN SEMINAR HASIL SKRIPSI

#### **FAKULTAS TEKNIK SIPIL DAN PERENCANAAN**

**NAMA** : ZULHAN ABDIWARDHANA

**NIM**  $: 17.25.073$ 

**PROGRAM STUDI : TEKNIK GEODESI** 

**JUDUL** 

## : PEMANFAATAN DIGITAL TWIN UNTUK WISATA **BUDAYA DI DESA ADAT PENGLIPURAN**

Telah Dipertahankan dihadapan Panitia Penguji Ujian Skripsi Jenjang Sarjana 1 (S-1)

Pada Hari : Rabu

Tanggal : 15 Februari 2023

Dengan nilai : (Angka)

Panitia Ujian skripsi Ketua

Ir. Jasmani, MKOM NIP.Y. 1039500284

**Dosen Pendamping** 

Penguji I

Adkha ' zílianánd **MT** IP.P. 1031700526

M.Edwin Tjahjadi S,T.,M.Geom.Sc.,Ph.D Esa Fajar Hidayat, S.kel., Msi NIP.Y. 1039800320

Penguji II

NIP.P. 1032200603

## **PEMANFAATAN** *DIGITAL TWIN* **UNTUK WISATA BUDAYA DI DESA ADAT PENGLIPURAN**

(Studi Kasus : Desa Adat Penglipuran) Zulhan Abdiwardhana 1725073

Dosen Pembimbing I : M. Edwin Tjahjadi, S.T., M.Geom.Sc., Ph.D. Dosen Pembimbing II : Ir. Ketut Tomy Suhari, S.T., M.T., IPP.

#### **Abstraksi**

Penelitian ini bertujuan untuk mengeksplorasi potensi pemanfaatan model 3D dalam *Digital Twin* untuk Desa Adat Penglipuran melalui pendekatan geospasial, analisis *Nearest Neighbour* dan *Network*. Hasil penelitian menunjukkan bahwa model 3D dalam *digital twin* Desa Adat Penglipuran memberikan representasi digital yang komprehensif dari lingkungan dengan menggabungkan data seperti Model 3D, DTM, Orthophoto, Fasilitas Wisata, Zona THK, dan Batas Bidang Adat. Pemanfaatan *digital twin* dalam analsis *network* menggunakan rute optimum pada penentuan akses fasilitas juga dapat dilakukan, dengan akurasi *RMSE* jarak yang tidak berubah sebesar 1.608 m dan waktu tempuh yang dipengaruhi oleh kecepatan jalan kaki sebesar 34,44 detik sampai 63,85 detik terhadapat 10 sampel rute. Diharapkan hasil penelitian ini akan memberikan informasi yang berguna untuk perencanaan pariwisata berbasis Tri Hita Karana di Desa Adat Penglipuran. Hasil analisis *nearest neighbour* menunjukan bahwa empat wilayah yaitu Area desa, Zona Utama Mandala, Zona Madya Mandala, Zona Nista Mandala, dikelompokkan sesuai pola , yang dimana 3 wiilayah (area desa, madya mandala, nista mandala) di anggap sebagai pola mengelompok dan 1 wilayah (utama mandala) dianggap sebagai wilayah acak. Ini berguna untuk memahami bagaimana objek wisata budaya tersebar dan menentukan strategi pengelolaan yang tepat dari empat wilayah tersebut.

## *Kata Kunci: Digital Twin, BIM, analisis Jaringan, Pola Persebaran, Desa Penglipuran*

### **SURAT PERNYATAAN KEASLIAN SKRIPSI**

<span id="page-4-0"></span>Saya yang bertanda tangan dibawah ini :

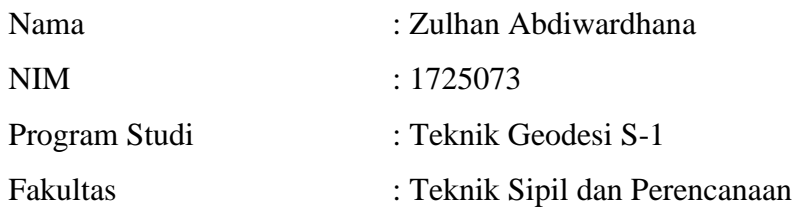

Menyatakan dengan sesungguhnya bahwa Skripsi saya yang berjudul :

# **"PEMANFAATAN** *DIGITAL TWIN* **UNTUK WISATA BUDAYA DI DESA ADAT PENGLIPURAN"**

Adalah hasil karya sendiri dan bukan menjiplak atau menduplikat serta tidak mengutip atau menyadar hasil karya orang lain kecuali disebutkan sumbernya.

> Malang, 11 Juli 2023 Yang membuat pernyataan

> > Zulhan Abdiwardhana NIM.17.25.073

#### **LEMBAR PERSEMBAHAN**

**ِن ٱل ٰر ِحيِم ِ ٱل ٰر ْح م ه ِ ْسِم <sup>ٱ</sup> َّٰلل <sup>ه</sup> ب ِ وب ر كاتُهُ ٱ َّٰلل ه ْي ُكْم و ر ْح مةُ ٱل ٰس َل ُم عل** 

<span id="page-5-0"></span>*Dengan menyebut nama Allah Yang Maha Pengasih dan Maha Penyayang, semoga keselamatan, rahmat, dan berkah senantiasa tercurah kepada kita semua. Segala puji hanya milik Allah SWT, Tuhan semesta alam yang telah memberikan kita rahmat dan petunjuk hingga saat ini, sehingga kita masih dapat hidup dengan sehat dan mudah. Sholawat serta salam semoga selalu terlimpah kepada Nabi Muhammad SAW, yang telah membimbing kita dari bayangan jahiliah menuju cahaya pencerahan yang kita nikmati hingga kini.*

*Teruntuk Bapak Syafrudin S.pd dan Ibu Ermania, saya memikirkan terima kasih yang sebesar-besarnya atas segala bantuan dan dukungan yang telah diberikan selama ini. Mohon maaf yang sebesar-besarnya atas kegagalan-kegagalan yang mungkin terjadi dari saya sebagai anak Anda, dan saya juga memohon maaf jika belum bisa memenuhi semua harapan Anda. Saya minta maaf atas semua kesedihan, kekecewaan, kemarahan, dan kesulitan yang mungkin telah saya timbulkan. Saya tidak mampu membalas segala kebaikan yang telah diberikan kepada saya, namun saya akan selalu mendoakan Bapak dan Ibu agar senantiasa memberikan kebaikan dan keberkahan dalam hidup di dunia, serta mendapatkan keridhaan Allah SWT di akhirat kelak. Entah apa yang akan terjadi di masa depan, saya memohon doa dari Bapak dan Ibu agar selalu terus mendukung dan mendoakan saya. Bapak dan Ibu adalah alasan dan tujuan utama dalam perjuangan hidup saya, dan tempat pulang yang paling nyaman dan aman bagi saya. Dan untuk seluruh cinta yang tidak terucapkan selama 24 tahun ini, saya ingin mengatakan bahwa saya mencintai Bapak dan Ibu dengan sepenuh hati, selama-lamanya karena Allah SWT. Semoga keselamatan, rahmat, dan keberkahan selalu melimpah kepada kita semua.* 

**والسَلم عليكم ورحمة هللا وبركاته** 

#### **KATA PENGANTAR**

<span id="page-6-0"></span>Assalamu'alaikum Wr. Wb.

Puji syukur kehadirat Allah SWT, Tuhan Yang Maha Esa, yang telah memberikan rahmat, hidayah, dan berkah-Nya sehingga penulis dapat menyelesaikan skripsi ini dengan baik. Shalawat serta salam semoga tetap tercurahkan kepada Nabi Muhammad SAW, yang telah membawa umat manusia dari bayangan menuju cahaya.

Skripsi ini merupakan salah satu syarat untuk menyelesaikan program studi Teknik Geodesi S1 di Institut Teknologi Nasional Malang. Skripsi ini berjudul "**PEMANFAATAN** *DIGITAL TWIN* **UNTUK WISATA BUDAYA DI DESA ADAT PENGLIPURA**" yang penulis susun sebagai tugas akhir setelah menempuh masa studi selama 5 tahun.

Penulis menyadari bahwa penulisan skripsi ini tentu tidak lepas dari bantuan, dukungan, dan bimbingan dari berbagai pihak. Oleh karena itu, penulis ingin menyampaikan terima kasih kepada:

- Orang tua tercinta (Bapak Syafrudin S.pd & Ibu Ermania), yang selalu memberikan doa, dukungan, dan semangat untuk penulis dalam menyelesaikan studi dan skripsi ini.
- Keluarga besar (H. Talib & H. Musa), yang selalu memberikan dukungan dan semangat selama penulis menjalankan studi.
- Dosen pembimbing, Bapak M. Edwin Tjahjadi, S.T., M. Geom. Sc., Ph.D. dan Bapak Ir. Ketut Tomy Suhari, S.T., M.T., IPP. yang telah memberikan bimbingan, arahan, dan motivasi selama penulis menyelesaikan skripsi ini. Terima kasih atas ilmu yang diberikan dan kesabaran dalam membimbing penulis.
- Teman-teman Angkatan 2017, yang selalu memberikan dukungan, semangat,

dan dukungan selama penulis menjalani studi hingga penyelesaian skripsi ini.

- Teman-teman Team AMGEOID, yang selalu memberikan dukungan, semangat, dan dukungan selama penulis menjalani studi hingga penyelesaian skripsi ini.
- Teman-teman PEMDO-Malang, yang selalu memberikan dukungan, semangat, dan dukungan selama penulis menjalani studi hingga penyelesaian skripsi ini.
- Pihak-pihak yang tidak dapat disebutkan satu persatu, yang telah memberikan dukungan dan bantuan dalam penyelesaian skripsi ini.
- Penulis menyadari bahwa skripsi ini masih jauh dari sempurna. Oleh karena itu, penulis sangat terbuka terhadap kritik, saran, dan masukan dari berbagai pihak untuk pengembangan penelitian selanjutnya.

Akhir kata, penulis berharap semoga skripsi ini dapat memberikan manfaat dan kontribusi bagi kemajuan ilmu pengetahuan serta kemajuan bangsa Indonesia.

Wassalamu'alaikum Wr. Wb.

Malang, 11 Juli 2023

Zulhan Abdiwardhana

## **DAFTAR ISI**

<span id="page-8-0"></span>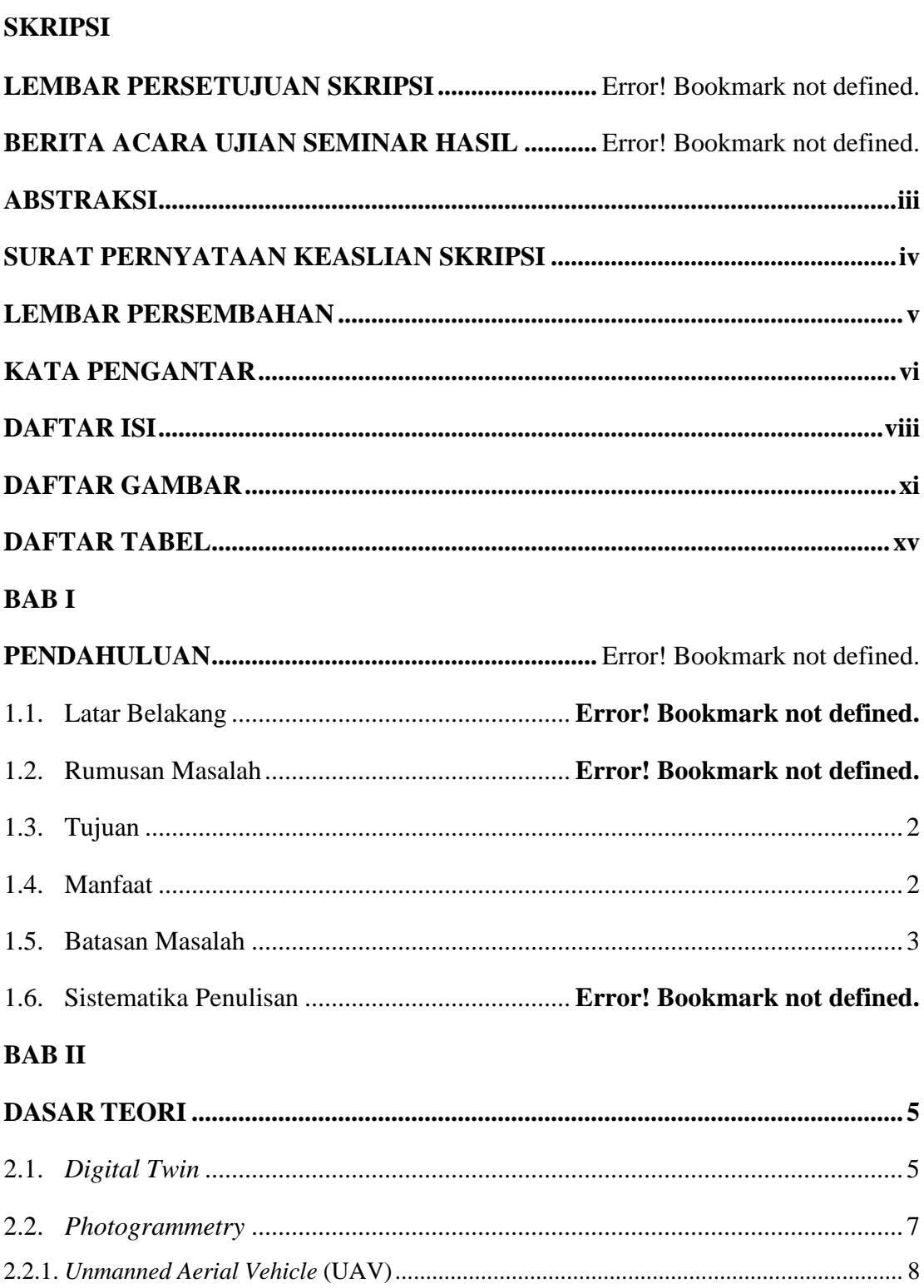

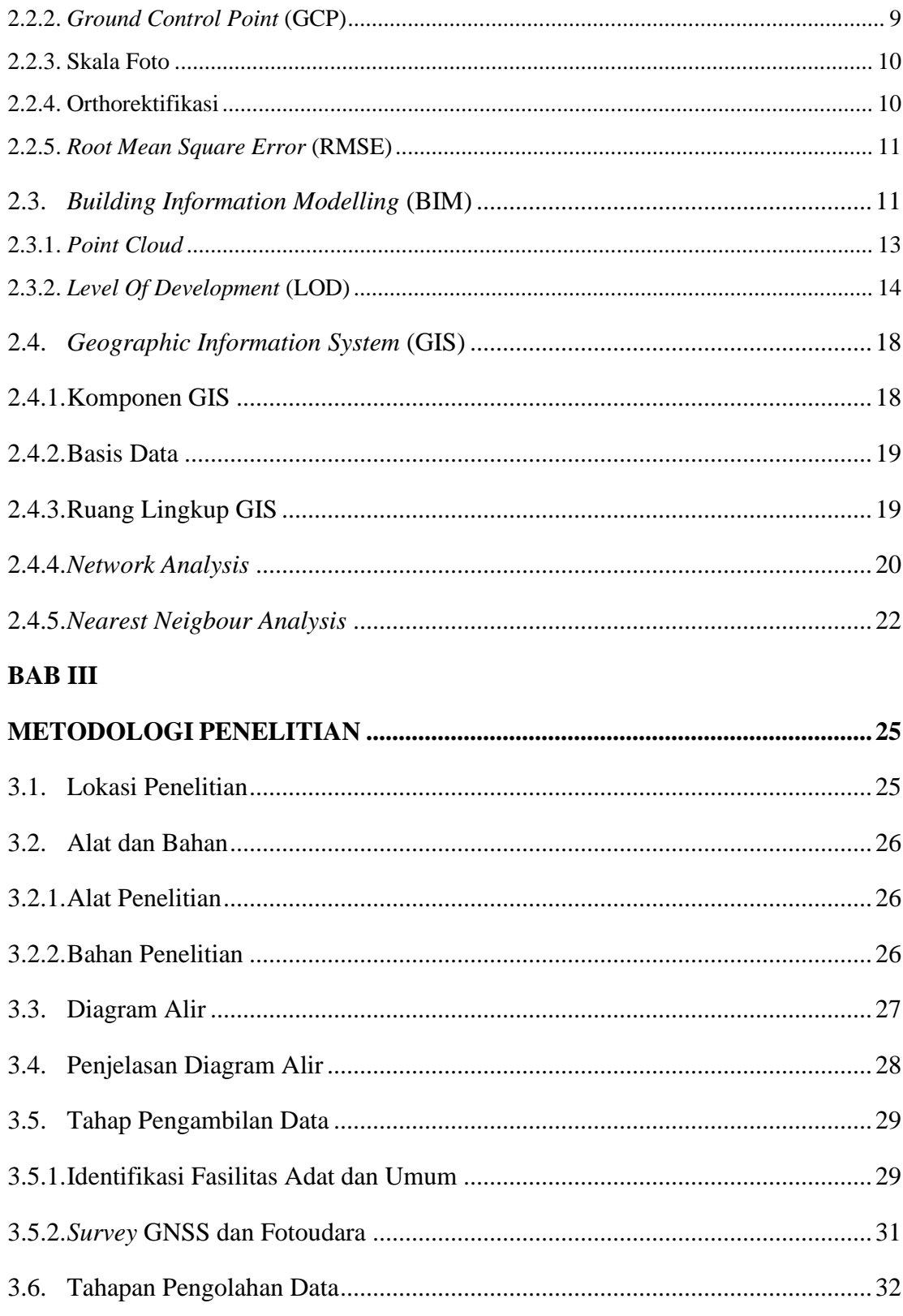

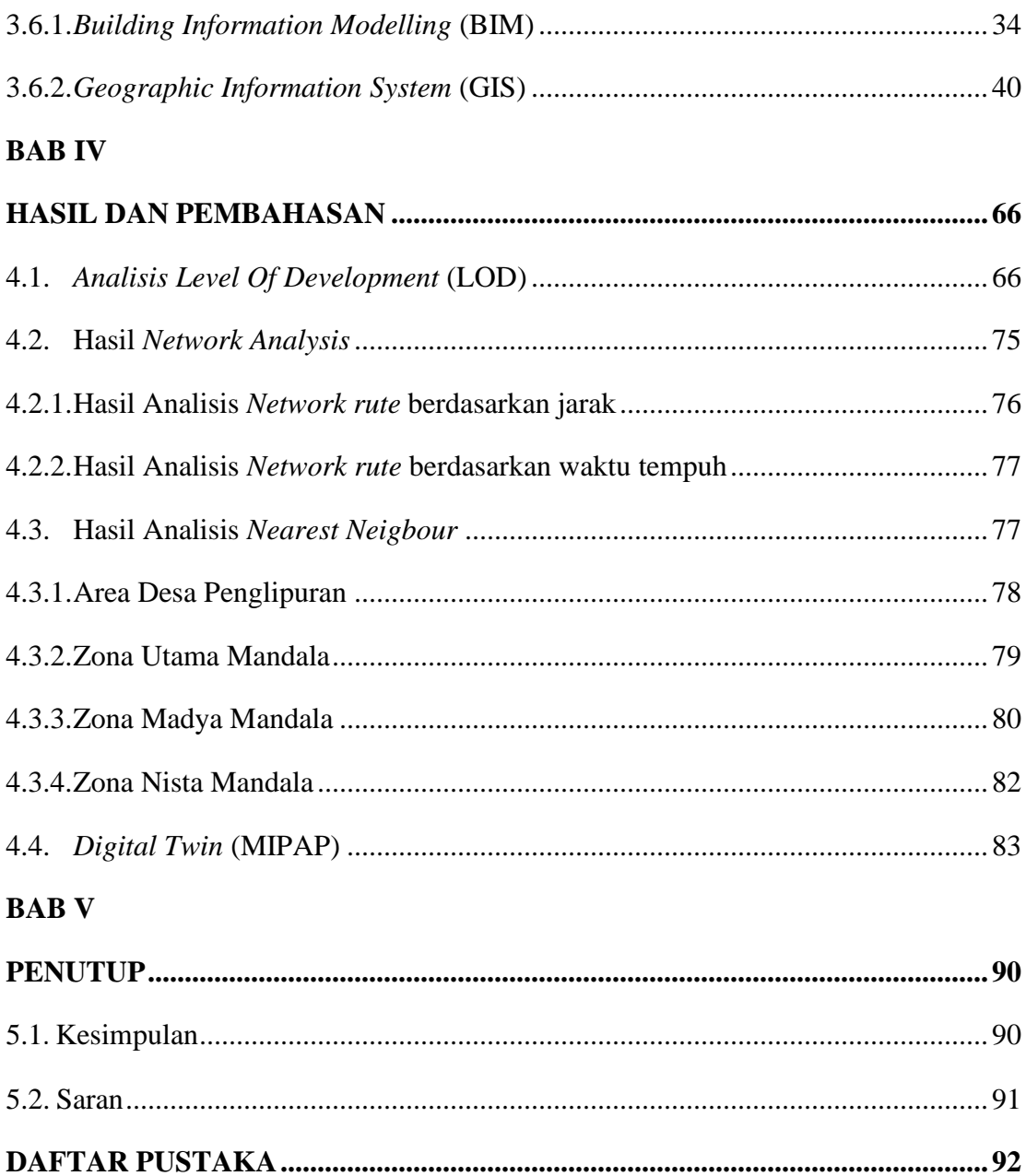

## **DAFTAR GAMBAR**

<span id="page-11-0"></span>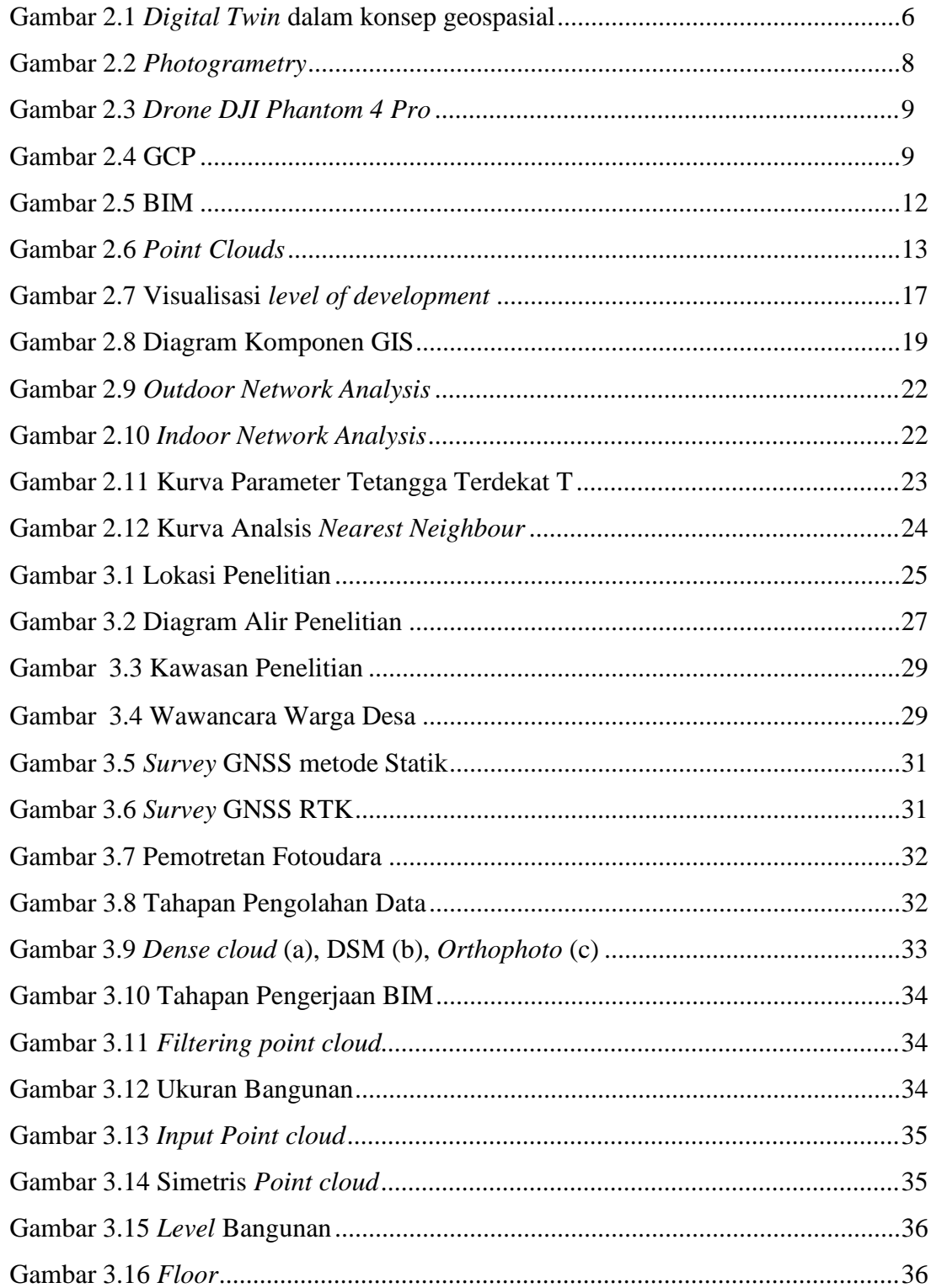

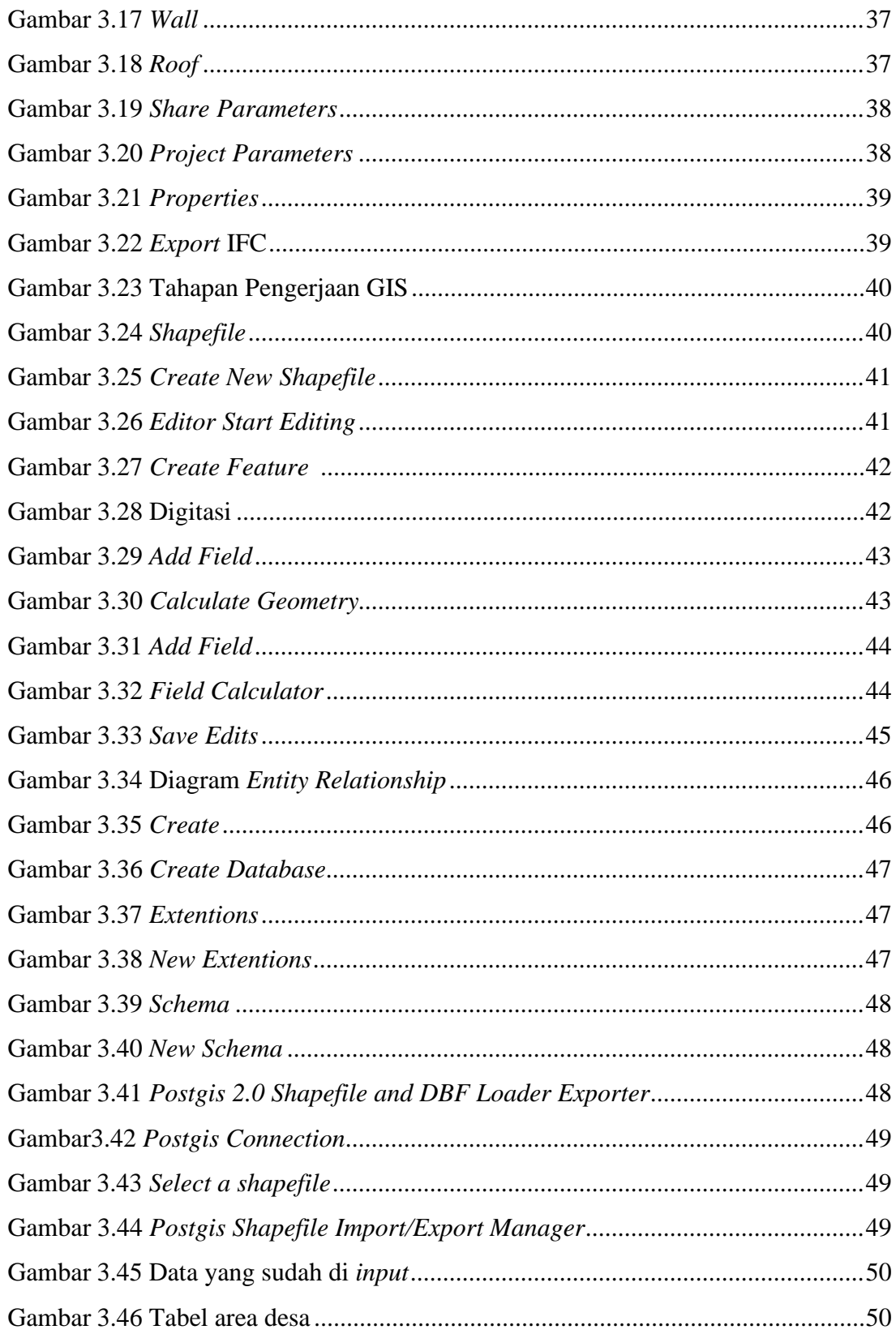

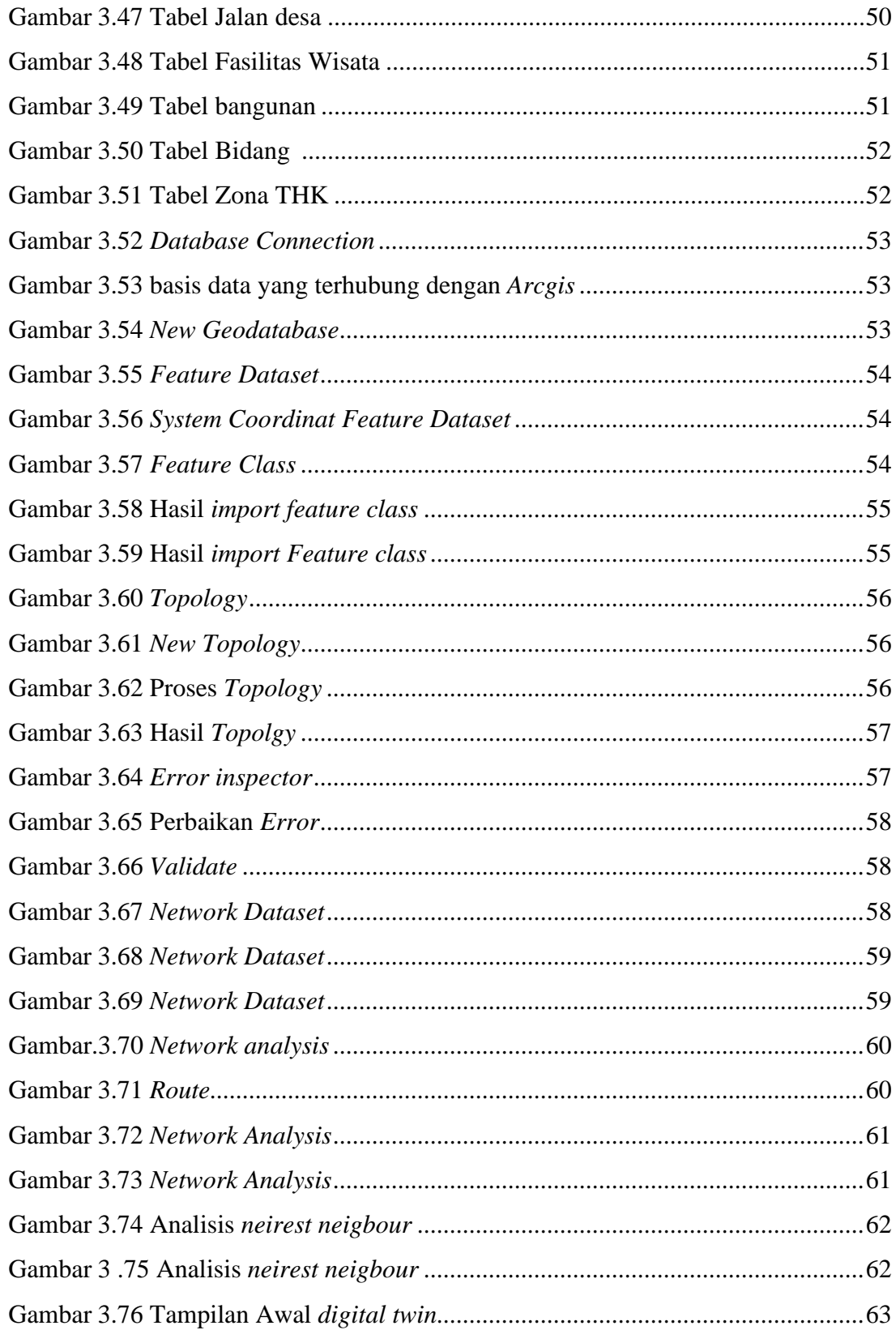

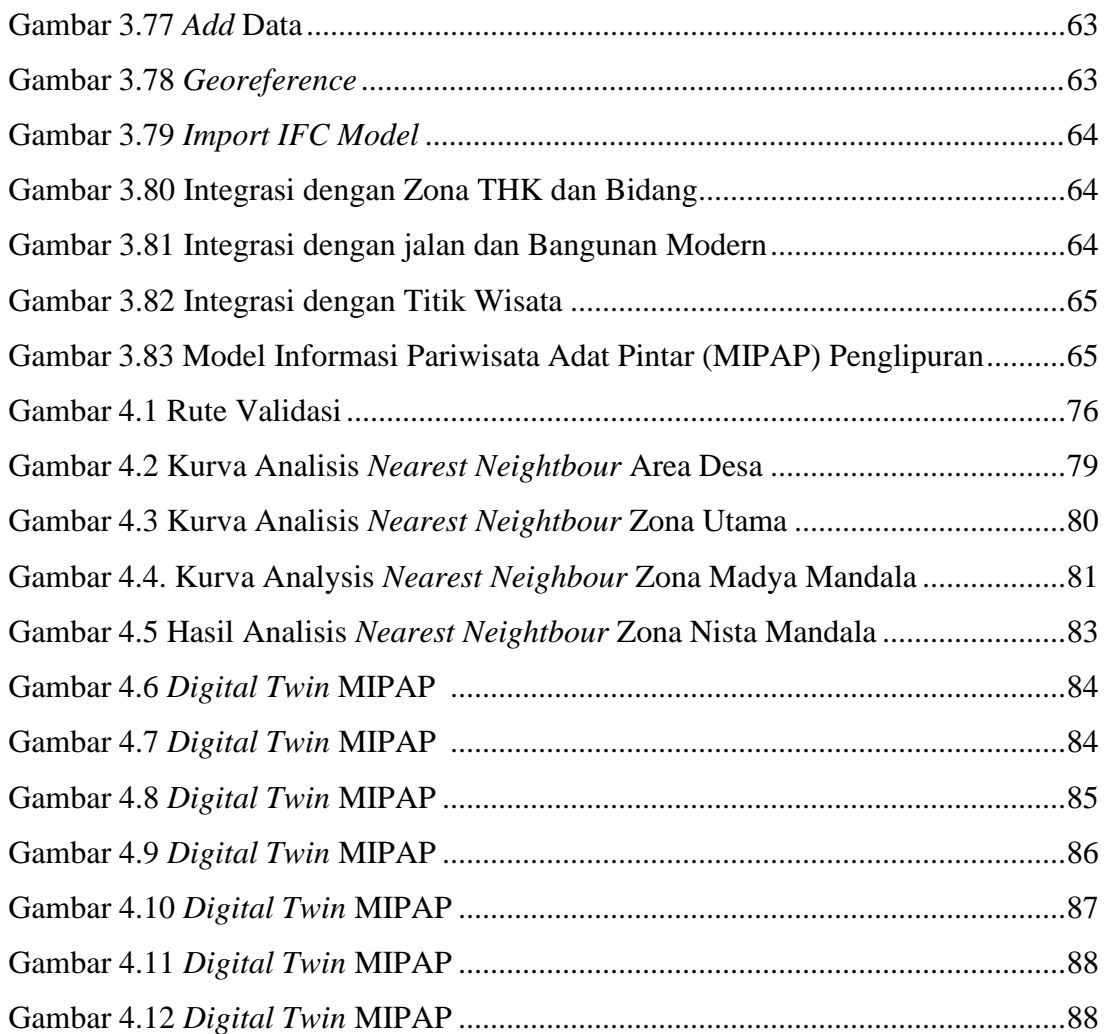

## **DAFTAR TABEL**

<span id="page-15-0"></span>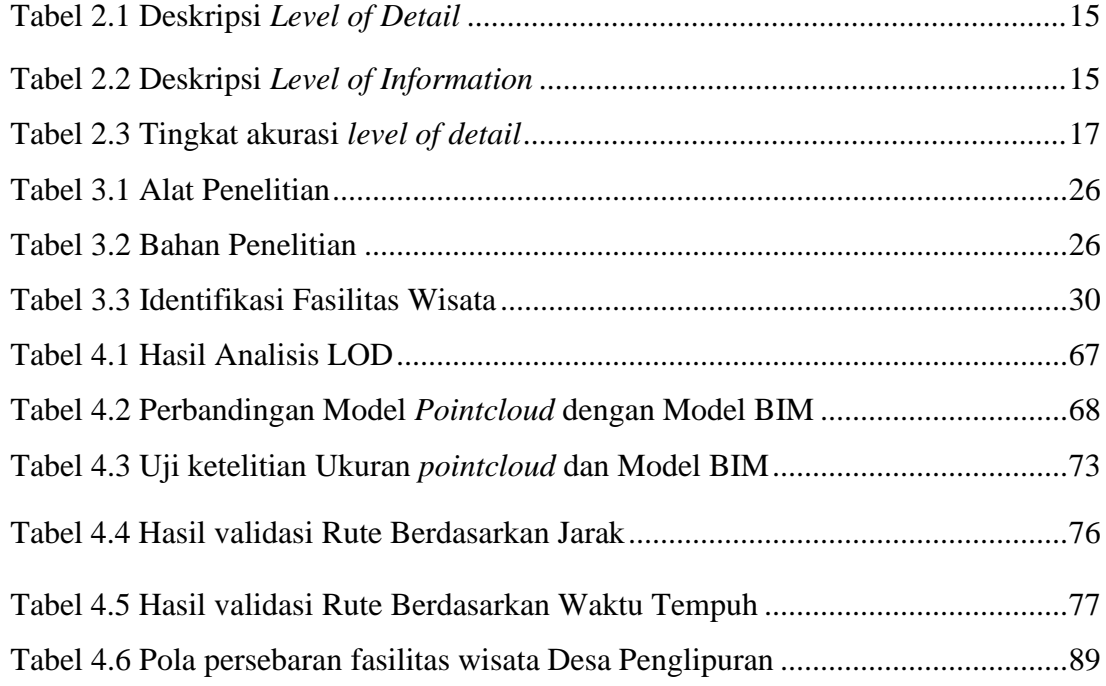